Riesgos Laborales

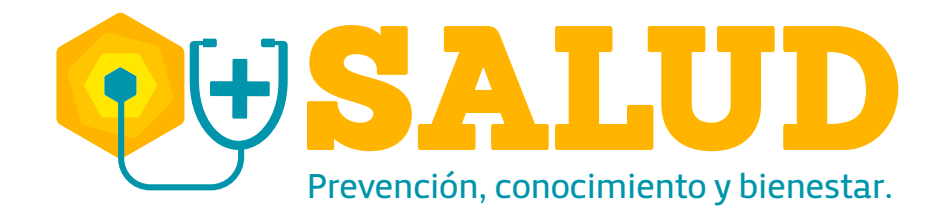

# En Colmena Seguros,

damos respuesta a tus preguntas sobre el proceso de pago de incapacidad temporal

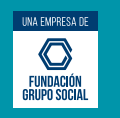

### ¿Cómo es el procesode pagode IncapacidadTemporal?

Las prestaciones asistenciales y económicas derivadas de un accidente de trabajo o de una enfermedad laboral, serán reconocidas y pagadas por la Administradora de Riesgos Laborales a la cual se encuentre afiliado el trabajador en el momento de ocurrir el accidente o, en el caso de la enfermedad laboral, al momento de requerir la prestación.

Es muy importante saber que la empresa y el trabajador tienen derecho al pago de las incapacidades temporales de origen laboral por parte de la ARL, por lo que es importante que estas sean radicadas oportunamente.

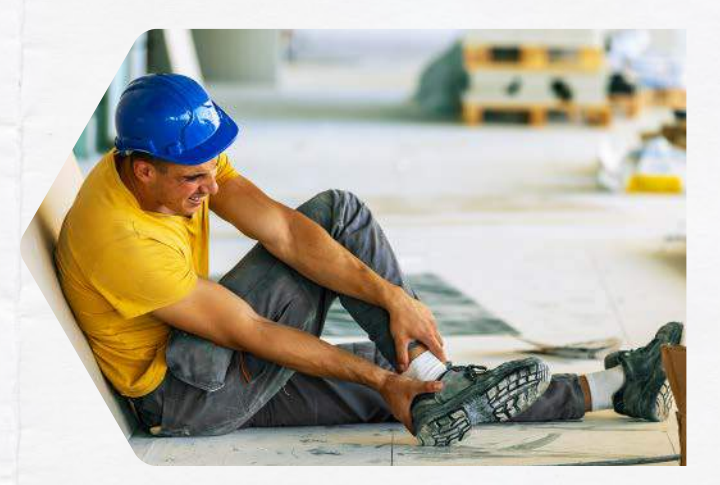

### ¿Quées incapacidad temporal?

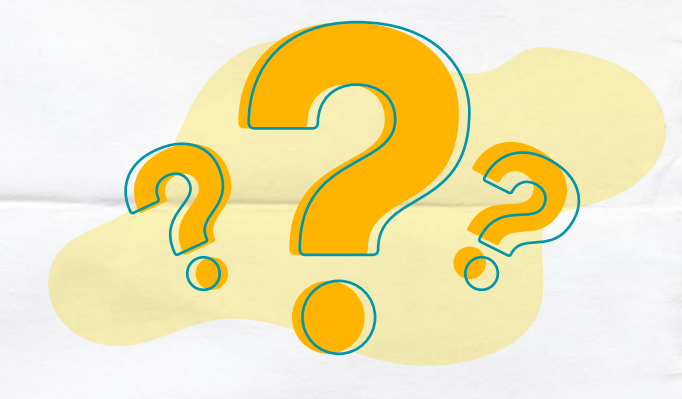

Se entiende por incapacidad temporal, aquella que según el cuadro agudo de la enfermedad o lesión que presente el afiliado al Sistema General de Riesgos laborales, le impida desempeñar su capacidad laboral por un tiempo determinado. Es emitida por el médico tratante según pertinencia y hallazgos médicos encontrados en el trabajador.

### ¿Cuál es el monto de las prestaciones económicas por incapacidad temporal laboral según la Ley 776 de 2002?

Todo afiliado a quien se le defina una incapacidad temporal, recibirá un subsidio equivalente al cien (100%) de su salario base de cotización, calculado desde el día siguiente de la ocurrencia del accidente de trabajo y hasta el momento de su rehabilitación, readaptación o curación, o de la declaración de su incapacidad permanente parcial, invalidez o su muerte. El pago se efectuará en los períodos donde el trabajador recibe regularmente su salario.

Para la enfermedad laboral, será el mismo subsidio calculado desde el día siguiente de iniciada la incapacidad correspondiente a una enfermedad diagnosticada como laboral.

#### *Ten en cuenta lo siguiente:*

- El certificado que entrega el médico para el aislamiento por COVID-19 no equivale a una incapacidad, por lo tanto la ARL no lo paga.
- Es importante que para la radicación de una incapacidad, previo o simultáneamente exista el reporte de un accidente o enfermedad laboral y para el pago de la misma debe ser de origen laboral.

## ¿Cuáles sonlos requisitospara la radicación de incapacidades temporales?

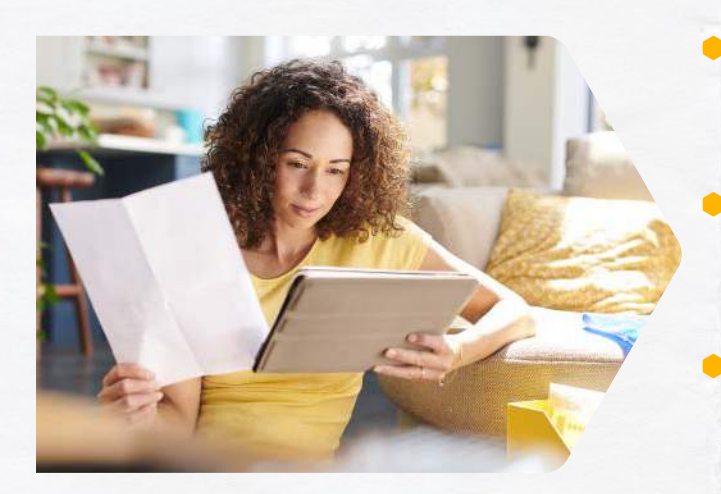

Eltrabajador debe tener una enfermedad o un accidente de origen laboral reconocidos por la Administradora de Riesgos Laborales (ARL).

**Para enfermedad laboral, el trabajador debe estar afiliado** al momento de iniciar la incapacidad temporal con Colmena Seguros.

Para accidente de trabajo, la ARL a la cual se encontraba afiliado en el momento de la ocurrencia del evento, se encargada de asumir el pago de la incapacidad temporal.

## ¿Cuáles son los pasos para el pago?

1 **Radicación**

2 **Verificación de pertinencia: Aprobación o Devolución**

#### 3 **Liquidación**

4 **Pago por giro (a través de transferencia electrónica o emisión de cheque)**

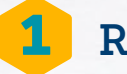

### 1 **Radicación**

El trabajador o la empresa debe radicar la incapacidad temporal original expedida por el médico tratante de la red de Colmena Seguros, a través del correo electrónico incapacidadesarl@colmenaseguros.com

Las características del correo y sus adjuntos son: Asunto del mail: Incapacidad temporal- NIT- Nombre de la empresa.

*Adjunto 1:* Incapacidad temporal en formato PDF o multi tiff. En caso que la incapacidad tenga historia clínica, también debes adjuntar estas imágenes junto con la correspondiente incapacidad.

*Adjunto 2:* Remite el archivo del siguiente link http://www.colmenaseguros.com/Paginas/landing /asesor-virtual/documentos/docs/formato-excel-e nvio-it-por-el-buzon.zip

La incapacidad debe tener: TIPO DE DOCUMENTO, NÚMERO DEL DOCUMENTO, FECHA DE INICIO DE INCAPACIDAD, FECHA FIN, NUMERO TOTAL DE DÍAS, MÉDICO TRATANTE.

Si quieres conocer más detalles sobre este proceso, ingresa a:

https://www.colmenaseguros.com/Paginas/landin g/asesor-virtual/documentos/docs/Radicacion-deincapacidades.pdf

En 48 horas hábiles posterior al envío, recibirás el número del radicado o el motivo de devolución, según el caso.

### 2 **Verificación de pertinencia: Aprobación o Devolución**

Cuando te llega el radicado la incapacidad, esta pasa a verificación por auditoria con el equipo médico de Colmena Seguros para validar la pertinencia médica de la incapacidad temporal.

*Este proceso puede tardar hasta 10 días hábiles para aprobación y posterior a ello, el pago puede tardar hasta 30 días*.

Si se autoriza la incapacidad temporal, se procede a realizar la liquidación y pago de la misma.

Para incapacidades emitidas por la EPS es importante adjuntar el soporte de historia clínica con el consentimiento informado firmado por el trabajador que permita validar la pertinencia técnica de la incapacidad y su relación justificada con el evento laboral.

En caso de que no se autorice la incapacidad temporal, se devuelve el documento informando los motivos de la no aceptación. Las causales de devolución de documentos más frecuentes son: documentos borrosos y con falta de legibilidad, incompletos o no están relacionados al evento laboral, por ejemplo, el código del diagnóstico no corresponde al aprobado por esta ARL.

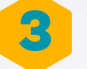

### 3 **Liquidación**

La liquidación de las incapacidades temporales en Colmena Seguros se realiza a diario. El tiempo aproximado promedio de pago en Colmena Seguros tarda 15 días, sin embargo, el ámbito legal establece que el reembolso que se realice a los empleadores en virtud del pago del subsidio por incapacidad temporal deberá realizarse dentro de los dos (2) meses siguientes contados desde la fecha en la cual se alleguen o acrediten los requisitos para su reconocimiento (Art. 1 ley 776 de 2002).

#### 4 **Pago por giro (a través de transferencia electrónica o emisión de cheque)**

El pago puede realizarse a la empresa o al trabajador según sea su afiliación:

- Si el trabajador es dependiente de la empresa y aún labora con la misma, se le paga a la empresa.
- En los casos de los trabajadores independientes y desvinculados se les paga directamente a ellos.

El porcentaje del pago de la incapacidad puede variar. Este porcentaje lo determina el equipo que evalúa la pertinencia y origen de la incapacidad según cada caso. Para eventos de origen laboral, se paga al 100% del salario.

Para el caso del pago del subsidio por incapacidad temporal, la prestación será reconocida con base en el último (IBC) pagado a la Entidad Administradora de Riesgos Laborales anterior al inicio de la incapacidad médica.

Las Administradoras de Riesgos Laborales deberán asumir el pago de la cotización a pensiones y salud, correspondiente a los empleadores o de los trabajadores independientes, durante los períodos de incapacidad temporal y hasta por un Ingreso Base de Cotización equivalente al valor de la incapacidad. La proporción será la misma establecida para estos sistemas en la Ley 100 de 1993 (Ley 1562 de 2012).

El pago de la incapacidad temporal será asumido por las Entidades Promotoras de Salud, si la calificación de origen en la primera oportunidad es común o por la Administradora de Riesgos Laborales, en caso de que la calificación del origen en primera oportunidad sea laboral.

Si existiese controversia en el origen, continuarán cubriendo dicha incapacidad temporal de esta manera hasta que exista un dictamen en firme por parte de la Junta Regional o Nacional. Si se apela a esta, cuando el pago corresponda a la Administradora de Riesgos laborales y esté en controversia, esta pagará el mismo porcentaje estipulado por la normatividad vigente para el régimen contributivo del Sistema General de Seguridad Social en Salud.

Una vez el dictamen esté en firme, podrán realizarse los respectivos reembolsos entre EPS y ARL y la ARL reconocerá al trabajador la diferencia, en caso de que el dictamen en firme indique que correspondía a origen laboral.

Es posible que te soliciten el Formato de Actualización de Datos financieros si es la primera vez que realizas el proceso. Debes diligenciarlo y enviarlo al correo electrónico servicioalcliente@colmenaseguros.com con certificando bancario no mayor a 30 días.

Si no se han enviado los documentos que acrediten la cuenta, es posible generar el pago a través de cheque.

Si la empresa quiere descargar el Reporte de incapacidades puede realizarlo a través de www.colmenaseguros.com. Para detallar el instructivo ingresa a https://www.colmenaseguros.com/imagenesColm enaARP/Instrutivo-reporte-de-incapacidades.pdf

Recuerda que el pago de las incapacidades prescribe a los 3 años

Los términos de prescripción continuarán rigiéndose por las normas legalmente vigentes:

Será de tres (3) años la prescripción cuando se trate del pago de subsidios por incapacidad temporal, para lo cual el término se contará desde el momento en que esté en firme el dictamen, según lo establecido en el parágrafo 3° del Artículo 5° de la Ley 1562 de 2012.

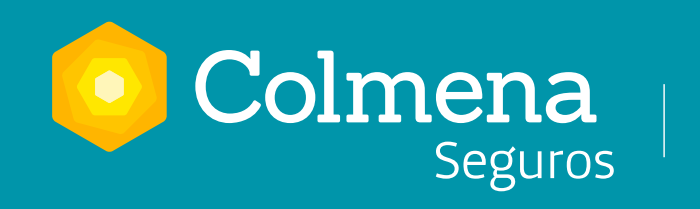

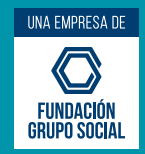